التعامل مع برنامج الفيجوال بيزيك دوت نت لدى تلاميذ المرحله الإعدادية

فاعلية برنامج كمبيوترى قائم على النظم الخبيرة فى تنمية بعض الجوانب المعرفيه ومهارات التعامل مع برنامج الفيجوال بيزيك دوت نت لدى تالميذ المرحلة اإلعدادية بحث مقدم من الباحثة **سعاد محمد عبد الرحمن عمر ضمن متطمبات الحصول عمى درجة الماجستير في التربية " تخصص تكنولوجيا تعميم "** إشراف

 **أ.د/آمال ربيع كامل أ.د/ عمى عمى عبدالتواب أستاذ مناىج وطرق تدريس العموم أستاذ تكنولوجيا التعميم وعميد كمية التربية – جامعة الفيوم ووكيل كمية التربية - جامعة الفيوم لشئون خدمة المجتمع وتنمية البيئة**

**د/عزه فوزى عبد الحفيظ مدرس تكنولوجيا التعميم كمية التربية – جامعة الفيوم**

**ممخص البحث**

هدف البحث الحالي إلى دراسة فاعلية برنامج كمبيوتري قائم على النظم الخبيرة في نتمية بعض الجوانب المعرفيه ومهارات النعامل مع برنامج الفيجوال ببزيك دوت نت Basic.NET 2008Visual لدى نلامبذ المرحله الإعدادبة والتي تتضمنها الوحدات (الثانية – الثالثة – الرابعة) بمحتوى مادة الحاسب الآلي والذي هو بعنوان "الحاسب الآلي وتكنولوجيا المعلومات" للصف الثالث الإعدادي الفصل الدراسي الأول، والتي تتمثل في مهارات مقدمة الفيجوال بيزيك دوت نت، ومهارات التعامل مع أدوات التحكم Controls وضبط خصائصها Properties، مهارات التعامل مع نافذة الكود Code Window. **العدد السابع )الجزء الثالث( 1027**

وقد تمثلت عينه البحث الأساسيه والتي تم اختيارها بطريقه عشوائيه من نلميذات الصف الثالث الإعدادي بمدرسة ٦ أكتوبر الإعدادية بنات بإدارة غرب الفيوم التعليمية؛ وقد بلغ عددها ٦٠ نلميذة وتم نقسيمهن بطريقة عشوائية إلى مجموعتين المجموعة التجريبية Experimental وعددها ٣٠ تلميذة، المجموعة الضـابطة Control وعددها ٣٠ نلميذة، حيث تم نطبيق أدوات البحث والتي تم التأكد من صدقها وثباتها وصـلاحيتها للنطبيق، والتبي تمثلت فبي المـادة التعليميـة وهـي البرنـامج الكمبيـوتري القائم علـي الـنظم الخبيرة، أدوات القيـاس التـي تمثلـت فـي الاختبـار التحصـبلي لقبـاس تحصـبل الطــلاب للجوانب المعرفيه، بطاقة ملاحظة مدى اكتساب مهارات التعامل مع برنامج الفيجوال بيزيك دوت نت والتـى نتمثـل فـى مهـارات مقدمـه الفيجـوال بيزيـك دوت نـت، ومهـارات النعامل مع أدوات النحكم Controls وضبط خصائصها Properties ومهارات النعامل مع نافذة الكود Code Window ببرنـامج الفيجـوال ببزيـك دوت نـت Visual Basic.NET 2008 لدى نلامبذ الصف الثالث الإعدادي بمحنوي مادة الحاسب الآلي.

وقد توصل البحث بخصوص إختبار الفروض البحثية من خلال نتائج التحليل الإحصـائي إلـى أنـه توجد فروق دالـة إحصـائياً بـين المجموعتين الضـابطة (التـي تـدرس بالطريقة النقليدية) والمجموعة التجريبية (التي تدرس بالبرنـامج القائم علـي النظم الخبيرة)، في بعض الجوانب المعرفيه ومهارات التعامل مـع برنـامج الفيجـوال بيزيـك دوت نـت 2008 Visual Basic.Net، في النطبيق البعدي لكل من الاختبار وبطاقة الملاحظة لصالح المجموعة التجريبية مما يدل على فاعلية استخدام البرنامج الكمبيوتري القائم على النظم الخبيرة، وبالنسبة لفاعلية البرنـامج فـي نتميـة بعض الجوانـب المعرفيـه ومهـارات التعامل مع برنامج الفيجوال ببزيك دوت نت2008Net.al Basic.Net تشير نتائج البحث الحالي إلى أن للبرنـامج أثر كبير وذلك بـالرجوع إلـى حجم الأثر لدى المجموعـة التجريبية بالنسبة للمهارات المعرفيه نجده (١٢٤٤) وللمهارات الأدائية قيمته (٧.٣٤٠)

وهي قيم كبيره جدا تؤكد كفاءة البرنامج مقارنة بنتائج حجم الأثر لدى المجموعة الضبابطة بالنسبة للمهارات المعرفيه نجده (٣.٥٢) وللمهارات الأدائية قيمته (٢.٦٢).

## **مقدمة البحث-:**

اعتمد الكثر من الباحثين على استخدام أهم النطورات والنقنيات الحديثة في مجال الكمبيوتر وهي نقنية الذكاء الإصطناعي التي أعطت بدورها للحاسبات أدواراً وفعاليات لم نكن موجود من قبل، يعد الذكاء الاصطناعي Artificial Intelligence أحد أهم مجالات الـتعلم التفـاعلى القـائم علـى الكمبيـوتر والـذي يـهـدف إلـى فهـم طبيعـة الـذكاء الإنساني، وذلك بعمل برامج كمبيوتر قادرة على محاكاة السلوك الإنساني المتسم بالذكاء، والهدف الرئيس من الذكاء الاصطناعي هو محاكاة الذكاء البشرى باستخدام برمجيات منطورة بستفاد منها في حل المشكلات غير النمطية أو الندريب على حلها أو اتخاذ قرار مناسب (مصطفى عبد السميع محمد، آخرون، ٢٠٠٣: ١٩٢).

ظهرت للذكاء الإصطناعي نطبيقات متعددة بنم نطبيقها واستخدامها لحل الكثير من المشكلات Problem Solving في مختلف المجالات والمبادبن ومن أهم هذه التطبيقات هي النظم الخبيرة Expert system. (إبراهيم الفار ، ٢٠٠٣: ٥٨)، وجاءت التوقعات بأنه في القرن الحالي سبتم الإعتماد على نطبيقات الذكاء الإصطناعي بصورة كبيرة في معظم المجالات للتعامل مـع المشكلات المعاصرة. لذا كـان الـهدف الرئيسـي للباحثـة هو كيفية الإستفادة من أحد نطبيقات الذكاء الإصطناعي وهو النظام الخبير في التعليم.

وسعى هذا البحث إلى دراسه فاعلية برنامج كمبيوتري قائم على النظم الخبيرة في نتميــة بعض الجوانـب المعرفيــه ومهـارات النعامـل مــع برنــامج الفيجـوال بيزيـك دوت نـت 2008 Visual Basic.NETبالدي تلاميذ المرحله الإعدادية بمادة الحاسب الآلي.

**العدد السابع )الجزء الثالث( 1027**

**اإلحساس بالمشكمة وتحديدىا-:**

بأتي هذا البحث في إطار السعي لدراسة فاعلية برنامج كمبيوتري قائم على النظم الخبيرة في نتمية بعض الجوانب المعرفيه ومهارات النعامل مع برنـامج الفيجوال بيزيك دوت نت 2008 Visual Basic.NETسالدي تلاميذ المرحله الإعدادية بمقرر "مقدمة عن البرمجة بإستخدامVisual Basic. Net التاسب الآلي الفصل الدراسي الأول والتـي نشتمل علـي مهارات مقدمـة الفيجوال ببزيك دوت نت ومهـارات التعامـل مـع أدوات التحكم Controls وضبط خصائصها Propertiesومهارات التعامل مع نافذة الكود لاالاببرنـامج الفيجـوال بيزيـك دوت نـت Visual Basic.NET 2008بصورة فعالة،وبمقارنــة مسـتوى المـهـارات التــي ينبغــي اكتسـابـها،و بنـاء علــي نتـائج دراسه استكشافية أجرتها الباحثة على عينة من التلاميذ الذين سبق ودرسوا ذلك المقرر أكدت نتائجها وجود تعثر لدي أفراد العينة في أداء تلك المهارات، والدراسة الاستكشافية كانت عبارة عن اختبار لقياس بعضالجوانب المعرفيه ومهارات التعامل مـع برنـامج الفيجوال بيزيك دوت نت Visual Basic.NET 2008المقررة على تلاميذ الصف الثالث الإعدادي بمادة الحاسب الآلي.

#### **و كانت إجراءت تصميم وتنفيذ الدراسة اإلستكشافيو كما يمى:**

تحديد بعض من الجوانب المعرفيه ومهارات النعامل مع برنامج الفيجوال ببزيك دوت نت 2008 Visual Basic.NET، تصميم إختبار لقباس نلك الجوانب المعرفيه والمهارات، تطبيق الإختبار على عينة عشوائية عددها ٢٠ تلميذ.

وكانت نتائج الإختبار كما بلي:٢٥%من التلاميذ حصلوا على درجات أعلى من ٥٠% %03من التلاميذ حصلوا على درجات أقل من 0.0%

وطبقا لهذه النتائج يتضح وجود مشكلة حقيقية في تحقق بعض الجوانب المعرفيه ومهارات التعامل مع برنامج الفيجوال بيزيك دوت نت Visual Basic.NET 2008 بمادة **أ/. سعاد محمد عبد الرحمن**

الحاسب الآلـي للصـف الثالث الإعدادي مـع الأخـذ فـي الإعتبـار أهميــة تلـك المهـارات بالنسبة للتلاميذ.

مما دعي الباحثة لمحاولة النغلب على نلك المشكلة من خلال نقدبم برنامج كمبيوتري قائم على النظم الخبيرة لنتمية بعض الجوانب المعرفيه ومهارات النعامل مع برنامج الفيجوال بيزيك دوت نت لدى تلاميذ المرحله الإعدادية والتي تتمثل في مهارات مقدمة الفيجوال بيزيك دوت نت ومهـارات التعامـل مـع أدوات الـتحكم C**ontrols** وضـبط خصـائصـها Propertiesهو مهارات التعامل مع نافذة الكود Code Windowببرنامج الفيجوال ببزيك **.Pisual Basic.NET 2008** 

**مشكمة البحث-:**

**يسعى البحث الحالي لحل ىذه المشكمة باإلجابة عمى السؤال الرئيسى التالى-:**

- ١. ما فاعلية استخدام برنامج كمبيوتري قائم على النظم الخبيرة في تتمية بعض الجوانب المعرفيه ومهارات النعامل مع برنامج الفيجوال بيزيك دوت نت لدى تلاميذ المرحله الاعدادبة؟
	- ٢. بنفرع من السؤال الرئيسي الأسئلة الآتية:–
- ما النصور المقترح لبرنـامج كمبيونري قـائم علـى الـنظم الخبيرة فـي نتميـة بعض الجوانب المعرفيه ومهارات النعامل مـع برنـامج الفيجوال ببزيك دوت نت لدى تلامبذ المرحله الاعدادبة ؟
- ما فاعلية استخدام البرنامج الكمبيونري القائم على النظم الخبيرة في نتمية بعض الجوانب المعرفيه ومهارات النعامل مـع برنـامج الفيجوال ببزيك دوت نت لدى تلامبذ المرحله الاعدادبة ؟

**العدد السابع )الجزء الثالث( 1027**

**أىداف البحث-:**

استخدام البرنامج الكمبيوتري المقترح القائم على النظم الخبيرة في تتمية بعض الجوانب المعرفيه ومهارات التعامل مع برنامج الفيجوال بيزيك دوت نت Visual Basic.NET 2008 لدى تلاميذ المرحله الإعدادية.

**أىميو البحث-:**

**تكمن أىمية ىذا البحث في أنو قد يفيد:**

- ١. موجهي الحاسب الآلي في معرفة فاعلية استخدام البرامج الكمبيوتريه القائمة على النظم الخبيرة على اكتساب بعض الجوانب المعرفيه ومهارات التعامل مع برنامج الفيجوال بيزيك دوت نت2008 Visual Basic.NETالمقررة بمادة الحاسب الآلي لدى تلاميذ المرحله الإعدادية.
- ٢. القائمين على الندريس في تقديم برنامج كمبيوتري قائم على النظم الخبيرة لنتمية بعض الجوانب المعرفيه ومهارات التعامل مـع برنـامج الفيجوال بيزيك دوت نت Visual 2008 Basic.NET المقررة بمادة الحاسب الآلي لدى تلاميذ المرحله الإعدادية.
- ٣. القائمين علـي التدريس فـي معرفـة أدوات قيـاس تـم اعـدادها وتحكيمهـا مثـل إختبـار تحصبيلي لقياس تحصبيل التلاميذ لبعض الجوانب المعرفيه، بطاقة ملاحظة مدى اكتساب مهارات النعامل مع برنامج الفيجوال ببزيك دوت نت والتي نتمثل في مهارات مقدمـة الفيجـوال بيزيـك دوت نـت ومهـارات التعامـل مـع أدوات الـتحكم Controls اداااابط لاالاااتا **Properties**امتااااراع الئضامااال ماااج الااام التااااد **Code Windowببرنامج الفيجوال ببزيك دوت نت Visual Basic.NET 2008 لدى** تلامبذ المرحله الإعدادبة.

**حدود البحث-:**

**اقتصر البحث عمى الحدود التالية-:**

- ١. تلاميذ الصف الثالث الإعدادي بمدارس محافظة الفيوم.
- ٢. اقتصـر البحث علـى نتميـة بعض الجوانـب المعرفيـه ومهـارات التعامـل مـع برنــامج الفيجوال بيزيك دوت نت Visual Basic.NET 2008 والتي تتمثل في مهارات مقدمـة الفيجـوال بيزيـك دوت نـت ومهـارات التعامـل مـع أدوات الـتحكم C**ontrols** اداااابط لاالاااتا **Properties**امتااااراع الئضامااال ماااج الااام التااااد **Code Windowببرنامج الفيجوال ببزيك دوت نت Visual Basic.NET 2008 والمقرره** بالوحدات (الثانيـة – الثالثـة – الرابعـة) بمحتـوى مـادة الحاسب الآلـى للصـف الثالث الإعدادي الفصل الدراسي الأول.

### **أدوات البحث:**

- ٠. المـواد التعليميـة:برنامج كمبيـوتري قـائم علـي الـنظم الخبيـرة لتتميـة بعـض الجوانـب المعرفيه ومهارات النعامل مع برنامج الفيجوال بيزيك دوت نت والمتمثله في مهارات مقدمة الفيجوال بيزيك دوت نت2008 Visual Basic.NET ومهارات التعامل مع أدااع الائحتم **Controls** ادابط لاالاتا **Properties** امتااراع الئضامال ماج الاام التاااد **Window Code** ببر ااامي الفبااااال ببيبااك داع ااع **Visual** Basic.NET 2008لدى تلاميذ المرحله الإعدادية.
- ٢. أدوات القياس:اختبار نحصبلي لقياس نحصبل التلاميذ لبعض الجوانب المعرفيـه، بطاقـة ملاحظـة مدى اكتسـاب مهـارات مقدمـة الفيجـوال بيزيـك دوت نـت Visual 2008 NET.Basic امتااااراع الئضاماال ماااج أدااع الااائحتم **Controls** ادااابط لاالااتا **Properties** امتاااراع الئضاماال مااج الاام التاااد **Window Code**

**العدد السابع )الجزء الثالث( 1027**

ببرنامج الفيجوال ببزيك دوت نت Visual Basic.NET 2008 لدى تلامبذ الصف الثالث الاعدادي بمحنوى مادة الحاسب الآلي.

**فروض البحث-:**

 **فىى ضىوء مىا أشىارت إليىو الدراسىات السىابقة مىن نتىائج أمكىن صىيا ة الفىروض التالية في صورتيا الموجية:**

- ١. بوجد فرق ذو دلالة إحصـائية بين منوسطي درجات المجموعة التجريبية في النطبيقين القبلي والبعدي لبطاقة الملاحظة لصالح التطبيق البعدي.
- ٢. بوجد فرق ذودلالة إحصـائية بين منوسطي درجات المجموعة الضـابطة في النطبيقين القبلي والبعدي لبطاقة الملاحظة لصالح التطبيق البعدي.
- ٣. بوجد فرق ذودلالة إحصائية بين منوسطي درجات المجموعة التجريبية في النطبيقين القبلي والبعدي للاختبار التحصيلي لصالح التطبيق البعدي.
- ٤. بوجد فرق ذودلالة إحصـائية بين منوسطى درجات المجموعة الضـابطة في النطبيقين القبلي والبعدي للاختبار التحصيلي لصالح التطبيق البعدي.
- 0. بوجد فرق ذودلالـــة إحصـــائية بـين منوسـطي درجــات المجموعــة التجريبيــة والمجموعــة الضابطة في التطبيق البعدي لبطاقة الملاحظة لصالح المجموعة التجريبية.
- ٦. بوجد فرق ذودلالـة إحصـائية بـين متوسـطى درجـات المجموعـة التجريبيـة والمجموعـة الضابطة في التطبيق البعدي للاختبار التحصيلي لصالح المجموعة التجريبية.
- ٠٧. نوجد علاقة ارتباطية موجبة ذات دلالة إحصائية بين درجات المجموعة التجريبية في التطبيق البعدي لبطاقة الملاحظة والاختبار التحصبلي.

**إجراءات البحث-:**

لتحقيق أهداف البحث والإجابة عن أسئلته فإن خطواته سوف سارت على النحو التالي:

- ١. الإطلاع على الأدبيات والدراسات السابقة بهدف إعداد أدوات البحث والمادة العلمية للبرنامج والإطار النظري له.
- ٢. نحليل محنوى الوحدات (الثانية الثالثة الرابعة) بالكتاب المدرسي للحاسب الآلي والذي بعنوان "الكمبيوتر وتكنولوجيا المعلومات" للصف الثالث الإعدادي الفصل الدراسي الأول للوقوف على جوانب التعلم المقررة بها وتحدبد قائمة بالجوانب المعرفيه والمهارات التي بنبغي نتمبتها، وعرضها على المحكمين.
- ٣. إعداد اختبار قياس بعض الجوانب المعرفيه، وبطاقة ملاحظة مدى اكتساب مهارات التعامل مع برنامج الفيجوال بيزيك دوت نت Visual Basic.NET 2008.
	- ٤. عرض أدوات القياس على السادة المحكمين.
- 0. إعداد البرنامج الكمبيوتري القائم على النظم الخبيرة والذي سيستخدم في تتمية بعض الجوانب المعرفيه ومهارات التعامل مع برنامج الفيجوال بيزيك دوت نت Visual Basic.NET 2008 بمادة الحاسب الآلي للصف الثالث الإعدادي.
	- ٦. عرض البرنامج على السادة المحكمين لنعديله.
		- ٧. نطببق أدوات القباس قبلباً.
- ٨. نتفيذ عينــة البحـث بحيـث يـتم التـدريس للمجموعــة التجريبيــة بإسـتخدام البرنــامج الكمبيوتري والقائم على النظم الخبيرة، يتم التدريس للمجموعة الضبابطة بالطريقة التقليدية.
	- ٩. نطبيق أدوات القياس بعديا.
- . ١. عرض النتائج ومناقشتها وتفسيرها في ضوء ما ورد بالإطار النظري ونتائج الدراسات السابقة.
	- ٠١١. صباغة التوصبات ثم الاقتراحات للدراسات والبحوث المستقبلة.

**العدد السابع )الجزء الثالث( 1027**

**مصطمحات البحث-:**

#### **النظم الخبيرة Systems Expert**

هي برنامج كمبيوتر يحتوي على خبرة الإنسان، فهو مصمم لكي ينمذج القدرة على حل  $\frac{1}{2}$ المشكلات لدى الإنسان الخبير ، واصدار الأحكام، وقواعد الاستتتاج، وتقديم النصبائح والحلول المناسبة للمشكلات، وهو يحاول نقليد الإنسان ومحاكاة نفكيره والطرائق التبي بستخدمها في التوصل إلى حلول لمسائل معينـة، ومن ثم فالنظم الخبيرة هي أهم فروع الذكاء الاصطناعي وأكثرها تطوراً (محمد عطية خميس، ٢٠٠٣: ٢٢٦).

### **لغة الفيجوال بيزيك دوت نت Net.Basic Visual**

تعتبر لغة Visual Basic.Netإحدى أدوات التطوير الموجودة بالمجموعة البرمجية **Net.Studio Visual**ا الئاد ئحئاا أبداا ة اد ال وااع **Net++.C Visual**ا **# C**ف حبث بنم استخدام جميع هذه اللغات لنطوير نطبيقات النوافذ ونطبيقات الويب وخدماتها المختلفة. (وليد عبدالرازق، ٢٠٠٣: ٣٢)

**اإلطار النظرى-:**

#### **مفيوم النظام الخبير System Expert-:**

نتوعت التعريفات الخاصة به، وعلى الرغم من نعدد واختلاف مفهوم النظام الخبير إلا أنه لايوجد تعارض فيما بينهم. ويمكن تقسيم هذا النتوع والإختلاف في تعريف النظام الخبير في محورين رئيسين هما (حنان الطاهر ، ٢٠١٤: ٣٨): المحور الأول الذي يركز على النظام الخبير كبرنـامج ذكـي وعلـي مكوناتـه الأساسية، المحور الثـاني الذي يركـز علـي النظام الخبير كبرنامج ذكي وعلى طريقة أدائه.

أولاً: تعريف النظام الخبير على أساس مكوناته: يعرف كلاً من (عماد الصباغ،٢٠٠٠: ٤٠٤) النظــام الخبيــر علــي أنــه " نظــام كمبيــونري ذكــي يقــوم بــدور الخبيــر فــي أحــد

المجالات، عن طريق واجهة تفاعل User Interface تسمح بحوار متبادل بين الفرد والنظام عن طريق نوجيه الأسئلة والإستفسارات والندريبات المنتوعة حول مجال الخبرة مع مراعاة الخطو الذاتي للفرد ليصل بـه إلـى مرحلـة الإتقان"، وتعرف (فاتن سعيد بـامفلح، ١٢٠٠٠: ٤١) النظـام الخبيـر بأنــه برنــامج كمبيـوتر يتضـمن معـارف وأفكـارا ومفـاهيم مـن خبرات البشر في مجال موضوعي محدد، ويستخدم ذلك البرنـامج من قبل أشخاص غير خبراء لبساعدهم على اتخاذ القرارات أو حل المشكلات التي تعترضهم في هذا المجال موضوعي.

ثانياً: تعريف النظام الخبير على أساس طريقة أدائه: حيث تبنى ( Lin. C. Shun.Et 825 :2008) نعريفاً للنظام الخبير على أنه " برنامج حاسوبي ذكي يستخدم المعرفة وإجراءات الإستدلال لحل مشاكل صعبة بما يكفي لأن تحتاج إلى خبرة بشرية في حلها "،  $\frac{1}{2}$ كمـا عـرف (زيـن عبـدالهادي، ٢٠٠٠: ٤٠) الأنظمـة الخبيـرة بأنـهـا نظـم حاسب، تحـاول تطبيق الأنشطة الذكيــة للخبـراء مـن البشـر ، فـإذا كــان بإسـتطاعة الخبـراء أخـذ القـرار والتوصيات في مجال معين أو مشكلة معينة، فهي أيضاً باستطاعتها القيام بهذا الدور .

وتعرف الباحثة النظام الخبير إجرائياً على أنـه " برنـامج كمبيوتر قائم علـى شبكة الإنترنت يقوم بتقديم النصح والإرشاد والحلول العملية القائمة على رصد خبرات مجموعة من خبراء مجـال البرمجـة الشـيئية والخاصــة ببرنــامج الفيجـوال بيسـك دوت نـت ٢٠٠٨ لتلاميذ الصف الثالث الإعدادى، حيث يعمل النظام على أساس توجيه وإرشاد النلميذ إلى طرق حل المشكلات التـي أمامـه والوصـول بـه إلـي مرحلـة الإتقان وتحقيق الـهدف من عملية النعلم دون كال أو ملل أو نعب من النظام أو النلميذ خلال عملية النعلم.

**خصائص النظام الخبير-:**

حدد كلاً من (محمد عبدالهادي: ٢٠١١؛ زياد القاضـي، ٢٠١٠؛ ٣٢٤؛ سمير مرقص، ٢٠١٠: ١٦-١٦)أهم خصـائص النظـام الخبيـر فيمـا يلي:اسـتخدام الأسـاليب

**العدد السابع )الجزء الثالث( 1027**

التجريبية في حل المشاكل، تمثيل المعرفة في صورة رمزية، القدرة على شرح قراره وتعليله كما بفعل الإنسان الخبير، القدرة على النعامل مع بيانات غير كاملة وناقصة ومشوشة، وجود حل متخصص لكل مشكلة، ولكل فئة متجانسة من المشاكل، تعالج الببانات الرمزية غير الرقمية من خلال عمليات التحليل والمقارنة المنطقية.

**مميزات النظم الخبيرة-:**

من ممبـزات الـنظم الخبيـرة فـي عمليـات التعلـيم والـتعلم كمـا ذكرهـا كـلاً (إيـهـاب إباااراهبمف:.62. 89-.4؛ بشاااابر ةا ااااامف :.660 98؛ اااضد با اااابنف :.663 52؛  $S.Khanna, et: 211$ : 57، 33، محمد عطيه خميس،٢٠٠٣، ٢٠٠٢٨ . Al,2010) ما بلي: قادرة على نعليم غير المتخصصين، قادرة على نفسير أي حلول نتوصل إلبها مع نوضيح طربقة الوصول إليها، قادرة على تطوير ٍ أداء المتخصصين ذوي الخبرة البسبطة، توفر أكثر من نسخة من النظام تعوض نقص الخبراء البشرببن، وتقلص الإعتماد عليهم، نعمل بمسنوى علمي واستشاري ثابت لا يتذبذب، وسبلة فعالـة لنخزين ومعالجـة الكـم الـهائـل مـن المعرفـة النظريـة والخبـرات النجربيبيـة، لـهـا دور فعـال فـي حـل مشكلة الإرشاد الأكادبمي والتي نتمثل في زيادة عدد المتعلمين وقلة عدد المرشدين، تزود المتعلمين بالمهارات اللازمة في تكنولوجيا المعلومات لمساعدتهم على مواجهة المشكلات أثناء الممارسات العملية، وكذلك استخدامه في التصميم والنطوير التعليمي.

**مكونات النظام الخبير-:**

بتكون النظام الخبير كما ذكره كلاً من (زينب الزرقا،٢٠٠٥، ٢: ١٠٨-١٠٨؛ محمد عطيه خميس،٢٠٠٣ . ٢٢٧؛ 32-31 .Giarratno,2004: 31-32) من التالي:--

1. فاعدة ببانيات المجبال Domain Database:تشيتمل علي هبكل الببانيات البذي بتضمن الحقائق والنظريات والمعرفة الخاصـة بمجال معين، كمـا تعد هـي الـذاكرة الدائمة للنظام.

- ٢. قاعدة المعرفـة Knowledge Database:نشـنمل علـي الصـبـغ والقوالـب والقواعـد الإنتاجية التي على أساسها يتعامل المستخدم مع قاعدة بيانات المجال.
- ٣. آلبة الاستنتاج (أو الاستدلال) Inference Engine:هـي مفسر القواعد ونقوم بـإدارة النظــام، ومعالجــة النظــام، ومعالجــة القواعـد الموجــودة فــي فاعـدة المعرفــة، حسـب استراتيجيه معينة.
	- ٤. الذاكرة المؤقتة الشغالة Working Memory :للتخزين المؤقت.
- 0. واجهـة الاستخدام User Interface:هـى الوسيلة التـى تصـل المستخدم بالنظـام الخبر .

# **مفيوم البرمجة-:**

**البرمجة** هي لغة التخاطب بين الإنسان والآلة، وتتكون من مجموعة من الأوامر والنزاكيب، ولها قواعد وأسس يجب مراعاتها عند الكتابة بها شأنها شأن اللغات العادية كاللغة العربية والإنجليزية، فهي مجموعة من التعليمات بنفذها الكمبيوتر من خلال كتابة الأوامر في شاشة الكود الخاص بالبرمجة. (إحسان بقية، ٢٠١٤: ٣٤)، كما عرفها (عطابا عابد، ٢٠٠٧: ١٨) على أنها عملية بسيطة نقوم فيها بكتابة بعض الأوامر لبقوم الكمبيونر بقراءتها وتنفيذها مثلما نقوم أنت بكتابة رسالة لصديقك وإرسالها له عبر المهانف النقال، فهي نقتفي التخطيط للعمل ونتفيذه والحصبول على النتائج، وبعد التعرف على مفهوم البرمجة بشكل عام بنبغي النطرق إلى مفهوم مهارات البرمجة ويعرفها "مصطفى عبدالسميع وسوزان عبد الفتاح، ٢٠٠٣ بأنها مجموعة من التعليمـات التـي يستخدمها الإنسان لحل مشكلات معينة وإنتاج تطبيقات عامة ومتخصصة.  $\frac{1}{2}$ 

### **تصنيف لغات البرمجة:**

بمكن تصنيف لغات البرمجة من حبث طريقة بناء البرامج إلى لغات إجرائية (Basic, Fortran) وهي لغات تسلسلية، أساس بناءها هي الإجراءات المطلوب تطبيقها **العدد السابع )الجزء الثالث( 1027**

على الأشياء والمتحولات، ولغات شبيئية (C, C++, Java, Delphi) وهي لا نسلسلية، ونقوم على أساس العناصر والمتحولات المستخدمة ضمن البرامج المطلوب تحويرها، من خلال تطبيق مجموعة معينة من الإجراءات عليها، كما يمكن تصنيف لغات البرمجة من حباث التادف إلاد لوااع برمااة البارامي مثال ) Visual ,Assembly ,C ++,C ,Ruby Basic, Basic, Fortran, Delphi, Ada, Prolog, Lisp, Logo, Java,TCL, ,Eiffel, Small Talk, SQL, Pascal, Cobol وبابثون(ولغات برمجة مواقع الإنترنت) بـ انف ح اضاد( ) HTML, PHP, ASP, VB Script, Java Script, Java( مثال  $(0 \vee : \vee \cdot) \vee$ 

# **الدراسات التى اىتمت بدراسة ميارات البرمجة بإستخدام برنامج الفيجىوال بيزيىك دوتنىت 2008 net.Basic Visual فى مجال التعميم:**

- دراسة "محمود أبو ناجي، ٢٠٠١" والتي هدفت إلى التعرف على أثر برنامج كمبيوتر بالبيسك المرئبي (VB 5) يستخدم إسلوب المناقشة بواسطة الكمبيوتر في تعلم المعلومات العامة للتلاميذ أعضاء جمعيات العلوم بالمدارس الثانوية وأثره على النفكير الاستدلالي لدبهم، أثبتت نتائج الدراسة فعالية البرنامج المستخدم في تتمية المهارات المستهدفة.
- وهدفت دراسة "عطابـا عابـد، ٢٠٠٧" إلـى نقويم مهـارات البرمـجـة بلغـة فيجـوال ببسك لدى معلمي النكنولوجيا بمدارس غزة وشمال غزة ونقويم اكتساب المعلومات العلمية لدبهم، ومن أهم نتائج الدراسة وجود فروق دالـة إحصـائياً عند (٠٠٠٥) بين كـلأ من التطبيق القبلي والبعدي، ويعزى ذلك إلى فاعلية البرنـامج المقترح فـي نتميـة مهـارات البرمجة لدى معلمي التكنولوجيا الذين يعلمون الصف العاشر الأساسي.
- دراسـة (نسـرين عـزت زكـي معـوض، ٢٠١٣) والتـي هدفت إلـي دراسـة فاعليـة مقرر إلكترونـي فـي البرمجـة فـي نتميـة مهـارات النفكيـر العليـا والإتجـاه نحـو البرمجـة لـدى طلاب نكنولوجيا التعليم، وأظهرت نتائج الدراسة فعالية المقرر الإلكتروني في زيادة

**التعامل مع برنامج الفيجوال بيزيك دوت نت لدى تالميذ المرحمو اإلعدادية**

مسنوى الطلاب المعلمين في مهارات النفكير العليا والإتجاه نحو البرمجة بإستخدام .VB.NET

**خطوات البحث وا -: ج ارءاتو**

**أوال:ً منيج البحث**

استخدم البحث الحالي كلاً من المنهج الوصفي وتمثل في إستقراء بعض المراجع والدراسات التي نتاولت النظم الخبيرة ونلك الخاصة ببعض الجوانب المعرفية ومهارات النعامل مع برنامج الفيجوال بيزيك دوت نت، المنهج شبه النجريبي وتمثل ذلك في تطبيق مادة المعالجة التجريبية وهي عبارة عن برنامج كمبيوتري قائم على النظم الخبيرة على مجموعــة البحث ودراســة أثرهـا علــى المتغيرين التــابعين المتمثلـين فــى بعـض الجوانـب المعرفيه ببرنـامج الفيجوال بيزيك دوت نت ومهـارات التعامـل مـع برنـامج الفيجوال بيزيك دوت نت.

**ثانيا:ً متغي ارت البحث**

**اشتمل البحث الحالى عمى المتغيرات التالية**

- ١) المتغير المستقل: برنامج مقترح قائم على النظم الخبيرة.
- ٢) المتغير النابع: بشتمل البحث على متغيرين نابعين وهم:
- بعض الجوانب المعرفيه ببرنامج الفيجوال بيزيك دوت نت Visual Basic.NET . **2008**
- مهارات التعامل مع برنامج الفيجوال بيزيك دوت نت2008 Visual Basic.NET . والتي نتمثل في: مهارات مقدمة الفيجوال بيزيك دوت نت Visual Basic.NET **2008**ف متاااااااراع الئضامااااال مااااااج أدااع الاااااائحتم **Controls**اداااااابط لاالااااااتا Properties ببرنامج الفيجوال بيزيك دوت نت Visual Basic.NET 2008،

**العدد السابع )الجزء الثالث( 1027**

مهارات التعامل مع نافذة الكود C**ode Window**ببرنامج الفيجوال ببزيك دوت نت **Visual Basic.NET 2008**

كما اعتمدت الباحثة على التصميم التجريبي نظام التجارب القبلية البعدية لمجموعتين متكافئتين قبلياً (مجموعة ضابطة: ندرس بالطريقة التقليدية، مجموعة تجريبية: تدرس ببرنامج النظم الخبيرة)

**ثالثا:ً إعداد أدوات البحث**

**)2( تصميم أدوات القياس محكية المرجع**

**أوال:ً االختبىىار التحصىىيمى لىىبعض الجوانىىب المعرفييببرنىىامج الفيجىىوال بيزيىىك دوت نىىت** والذي تم إعداده إلكترونياً في ضوء الأهداف الإجرائية لمحتوى البرنـامج، ووفقاً للخطوات الئالبة-:

**أ- تحديد اليدف من اإلختبار**

الحصـول علـي مقياس ثابت وصـادق بدرجـة مُرضـية، بحيث تكون نتائجـه مُكملـة لنتـائج بطاقة الملاحظة، وذلك من خلال قياسه لبعض الجوانب المعرفيه ببرنامج الفيجوال ببزيك دوت نتلدى تلاميذ المرحله الإعدادية(عينة البحث)، وكذلك الإعتماد عليه في التحقق من فاعلية البرنامج الكمبيوتري القائم على النظم الخبيرة في تتمية بعض الجوانب المعرفيه ومهارات التعامل مع برنامج الفيجوال بيزيك دوت نت Visual Basic.NET 2008 لدى تلاميذ المرحلـه الإعداديـة، والتحقق مـن صـحة فروض البحث، وقد قامت الباحثـة بنقدبمه إلكتر ونباً.

#### **ب- إعداد جدول مواصفات اإلختبار**

ونم ذلك بعد القيام بخطوة تحليل المحتوى العلمي للموضوعات التبي نشمل كل وحدة في ضوءِ الأهداف السلوكية مع مراعاة مستويات التعلم.

**ت- تحديد نوع اإلختبار ومفرداتو** تمثّلت مفردات الاختبار في أسئلة الصواب والخطأ، أسئلة الإختيار من متعدد، التكملة، المصطلح العلمي. **ث- صيا ة مفردات اإلختبار**

تم صياغة مفردات الإختبار التحصيلي لتغطي جميع الأهداف المعرفية لوحدات البرنامج **ج-تعميمات اإلختبار**

تم صباغة تعليمات الإختبار وذلك بعبارات سهلة وواضحة لبسهل على التلاميذفهمها. **ح-إعداد اإلختبار فى صورتو األولية**

نم صباغة مفردات الإختبار ثم تم عرض الإختبار على السادة المحكمين المتخصصين في مجالي نكنولوجيا النعليم ومناهج وطرق الندريس، للنأكد من صدقه، وقد قامت الباحثة بإجراء كافة التعديلات التي اتفق عليها السادة المحكمين، تم تحويل الإختبار إلكترونياً بإستخدام برنامج Wonder Share Quiz Creator.

#### **خ-صدق اإلختبار**

- صدق المحكمين: حبث تم عرض الإختبار في صورته الأولية على مجموعة من المحكمين لإبداء الرأي في الإختبار وتم إجراء التعديلات التي أبداها المحكمون.
- صدق المحتوى: حبِث تم الربط بين الأهداف التي تم صباغتها ومحتوى البرنامج من خلال إعداد جدول مواصفات للإختبار التحصيلي.

**د-التجربة التمييدية لإلختبار**

تم تطبيق الإختبار على عينة استطلاعية من تلاميذالصف الثالث وبلغ عددهم ١٠ تلاميذ لاتدخل في النجربة الأساسية للبحث

+ حساب معامل السهولة والصعوبة لمفردات الإختبار التحصبلي

**العدد السابع )الجزء الثالث( 1027**

+ حساب معامل ثبات الإختبار استخدمت الباحثة طربقة التجزئة النصفية لحساب ثبات الإختبار ، وعن طربق التحليل الإحصائبي بإستخدام معادلة النتبوء لسبيرمان – براون، وبلغ معامل ثبات الاختبار (٠.٧٨) وهو معامل ثبات جيد. **ذ- الصورة النيائية لإلختبار**

بعد إجراء النعدبلات على صباغة بعض الأسئلة في ضوء آراء السادة المحكمين وبعد التأكد من صدق وثبات الإختبار أصبح الإختبار في صورته النهائية ٥٦ سؤال، أصبح الإختبار جاهز للتطبيق ويجدر الإشارة هنا إلى أنه بتم تصحيح الإختبار إلكترونياً حبث تم وضيع درجة واحدة لكل إجابة صحيحة، صفر عن كل إجابة خاطئة وبمجرد الإنتهاء من الإجابة تظهر الدرجة الكلية وبالتالي فإن الدرجة الكلية تصبح ٦٠ درجة، كما أن الاختبار موفوت بزمن معين حيث بنم الإجابه عن مفرداته خلال ٣٠ دقيقه.

**ثانيا:ً بطاقة مالحظة أداء ميا ارتالتعامل مع برنامج الفيجوال بيزيك دوت نت**

وقد تم بناء بطاقةالملاحظةفي ضوء قائمة المهارات، ووفقاً للخطوات التالية:–

أ– تحدبد الهدف من بناء بطاقة الملاحظة تهدف بطاقة الملاحظة إلى التعرف على مدى نمكن نلاميذالصف الثالث الإعدادي من مهارات النعامل مع برنامج الفيجوال بيزيك دوت نت ٢٠٠٨. ب– تحدبد المهارات التي نتضمنها البطاقة

نه نحدبد المهارات الرئيسية والفرعية للبطاقة على النحو النالي:

التعامل مع برنامج الفيجوال بيزيك دوت نت لدى تلاميذ المرحله الإعدادية

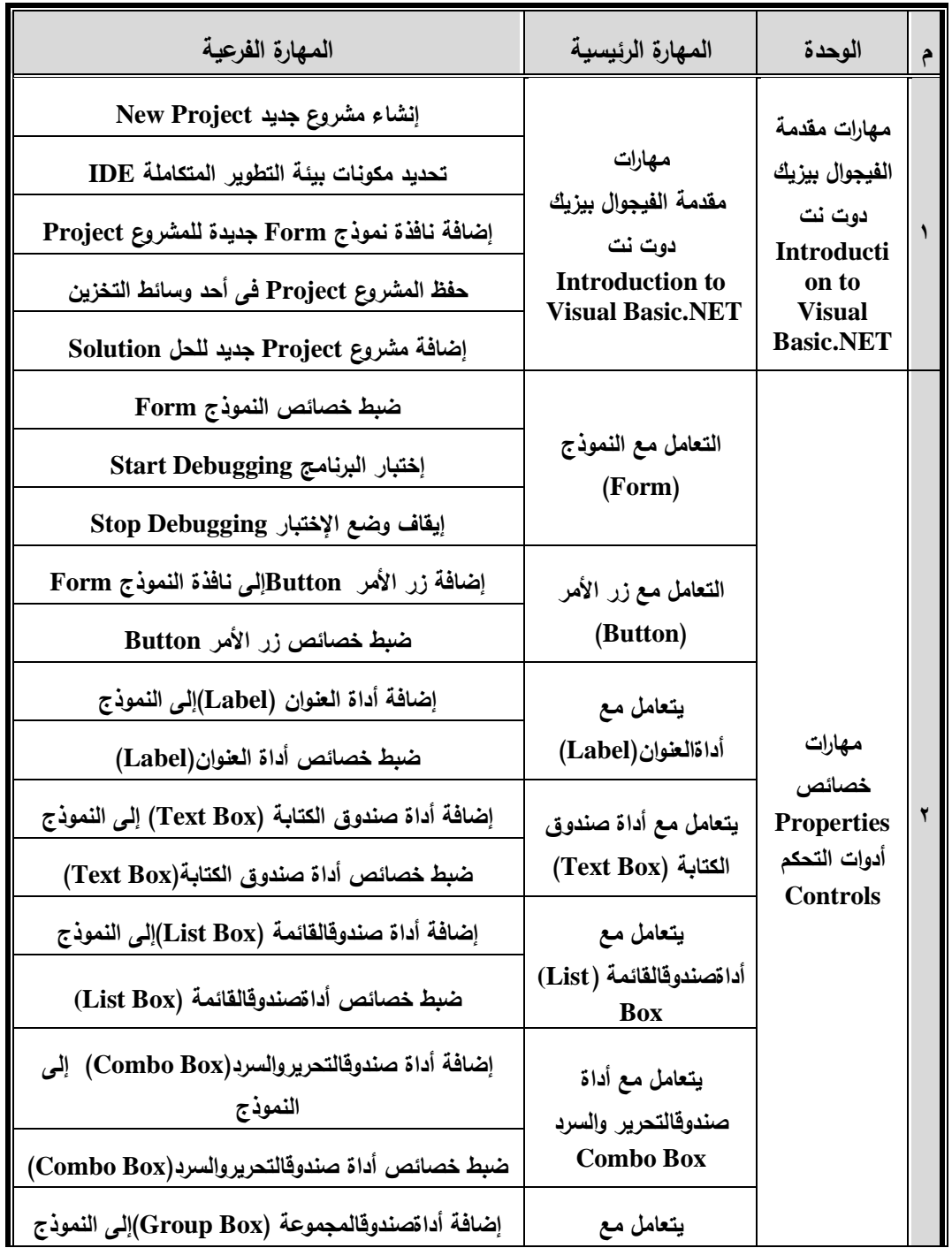

# **جدول )2( الميارات الرئيسية والفرعية فى بطاقة المالحظة**

**العدد السابع )الجزء الثالث( 1027**

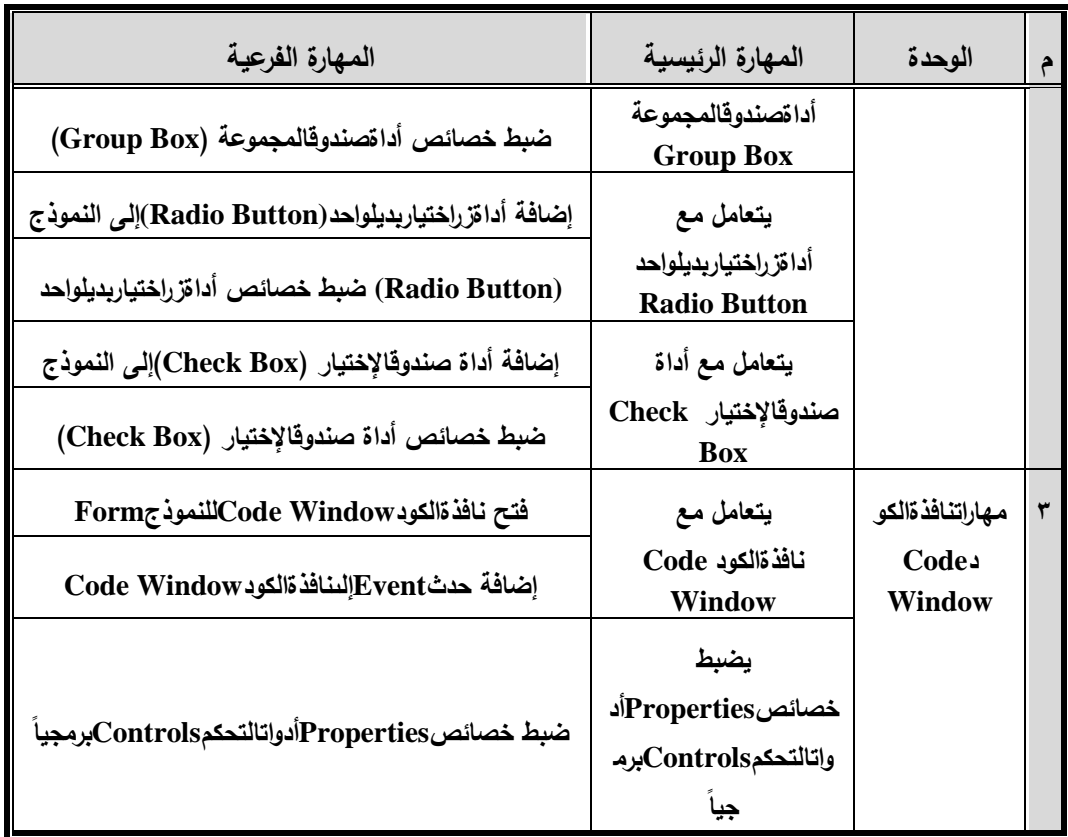

**ت- التقدير الكمى لمميارات**

تم استخدام اسلوب النقدير الكمى بالدرجات لتحديد مستوى المتعلمة المفحوصـة، وقد تم تحدبد ٤ مستويات (ممتاز – جيد – مقبول – لايؤدي المهمة) من الأداء تعتمد على دقة وسرعة المتعلمة المفحوصة في أداء المهارة المطلوبة، على أن يقوم الملاحظ بوضع علامة √أماممسنوي الأداء الذي نؤديه كل منعلمه، ويتم تجميع الدرجة الكلية للمنعلمة بتجميع تلكالدرجات وعلى هذا يكون مجموع الدرجات في بطاقة الملاحظة بساوى ٢٣٤ درجة.

#### **ث- صيا ة تعميمات بطاقة المالحظة**

وضعت تعليمات البطاقة واضحة ومحددة وشاملة، كما تم تحديد هدف البطاقة حتى بنسني لأي ملاحظ استخدامها بدقة، كما تم تحدبد معبار النقدبر الكمي لكل مستوى.

**ج- بطاقة المالحظة فى صورتيا األولية**

البطاقـة فـي صـورتها الأوليـة تتضـمن ٢٧مهـارة فرعيـة تحت ١٢ مهـارات رئيسـية، لكـي تستخدم البطاقــة فــي قيــاس الأداء المطلـوب كـان لابـد مـن التأكـد مـن مـدى صــلاحيتها للإستخدام وذلك عن طريق معرفة صدق وثبات البطاقة.

#### **ح- تقدير صدق البطاقة**

قامت الباحثة بعرض البطاقة على مجموعة من المحكمين، وقد كان للملاحظات التي أبداها المحكمين أهميتهـا فـى إثـراء البطاقـة وإخراجهـا بشكلها النهـائـى، حيـث تـم إجـراء  $\frac{1}{2}$ التعديلاتوأصبحت البطاقة صالحة للإستخدام، ويعتبر ذلك صدقاً منطقياً (ظاهرياً) للأداة.

### **خ- ثبات بطاقة المالحظة**

تم حساب ثبات بطاقة الملاحظة من خلال طربقة "إتفاق الملاحظين" بإستخدام معادلة كوبر Cooper، حبث قامت الباحثة بالإشتراك مع أحد الزملاء المتخصصبين في مجال نكنولوجيا التعليم بملاحظة العينة الإستطلاعية، ومن ثم تم حساب معامل الإتفاق لكل نلميذة على حدة من خلال المعادلة التالية

عدد مرات الإتفاق \* ١٠٠

نسبة إنفاق الملاحظين = ـ

عدد مرات الإتفاق + عدد مرات الإختلاف

**العدد السابع )الجزء الثالث( 1027**

وكان أعلـي معامل إنفاق كان (٩٣.٥ %) وأقل معامل انفاق كان (٨٣.٧ %)، متوسط معامل الإتفاق(49.6 %) وهو معامل اتفاق مرتفع بمكن الإطمئنان منه على مدى ثبات بطاقة الملاحظة.

**د- الصورة النيائية لبطاقة المالحظة**

بعد الإنتهاء من نقدير صدق وثبات بطاقة الملاحظة، أصبحت البطاقة في صورتها النهائية صالحة للإستخدام.

- **اربعا:ً مرحمة التطوير-:**
	- **)2( اعداد السيناريو**

تم عرض السبناريو على مجموعة من المحكمين وذلك بهدف إبداء آرائهم وملاحظاتهم في السبناريو ، وبتحليل آراء السـادة المحكمـين انضــح إتفـاق غـالبيتهم علــى صــلاحية هـذا السيناريو للتطبيق ومراعاته لكافة عوامل التصميم الجيدة، وذلك فيماعدا بعض النقاط التي تطلبت تعديلاً، وبعد الإنتهاء من إجراء تلك التعديلات وفقاً لآراء السادة المحكمين تم إعداد السيناريو الأساسى فى صورته النهائية تمهيدا للإستعانة به فى عملية الإنتاج.

**)1( التخطيط لإلنتاج**

**واشتممت عمى الخطوات التالية**

- تحديد اسس ومعابير جودة النعليم الإلكتروني
	- تنظيم المحنوى واحداث النكامل ببن أجزائه
		- إختيار الوسائل التعليمية
- نحدبد طرق النعزيز والنغذية الراجعة بالمقرر
- نصميم الخريطة الإنسيابية للمقرر عبر الإنترنت

**)3( التطوير )اإل نتاج( الفعمى واشتممت عمى الخطوات التالية** ■ تحديد البرامج المستخدمة في نصميم المقرر ■ إنتاج الوسائل المتعددة التي بتضمنها المقرر ■ برمجة محتوى المقرر ■ برمجة إختبارات المقر ر **)4( عمميات التقويم البنائى واشتممت الخطوات التالية**

- تجريب المقرر عبر الإنترنت
- عرض المقرر على المتخصصين قبل التطبيق الفعلي
	- نجريب المقرر على عينة استطلاعية من التلاميذ

**)5( التشطيب واإلخراج النيائى لممنتوج التعميمى**

- اختيار عنوان مناسب لموقع المقرر عبر الإنترنت
	- رفع المقرر على الإنترنت

**خامسا:ً مرحمة التقويم النيائى-:**

**واشتممت الخطوات التالية**

**اختيار عينة البحث**

تمثّلت عبنة البحث الأساسبة من عدد ٦٠ نلمبذة من نلمبذات الصف الثالث الإعدادي بمدرسة ٦ أكتوبر الإعدادبة بنات بمحافظة الفبوم.

**العدد السابع )الجزء الثالث( 1027**

**أ- التحقق من تكافؤ أفراد العينة**

قامت الباحثـة بـالتحقق مـن تكـافؤ أفـراد المجمـوعتين الضــابطة والتجريبيـة فـي الإختبـار التحصبلي وبطاقية الملاحظية للتأكد من تكافؤ الخلفيية المعرفيية للتلميذات قبل إجراء التجربـة الأساسبـة وذلك من خـلال تطبيق أدوات القيـاس قبليـاً علـي المجموعتين، وأثبتت نتائج المعالجـة الإحصــائيةعدم وجـود فـروق دالــة إحصــائياً بـين المجمـوعتين الضــابطة والتجريبية في التطبيق القبلي لكلاً من الاختبار التحصبلي وبطاقة الملاحظة لمحتوى مهارات البرمجة الشبئية.

**ب- اإلستعداد لتنفيذ التجربة**

قامت الباحثة بإجراء الآتي:الحصول على الموافقات من وكيل وزارة النربية والنعليم للسماح بدخول المدرسة والنطبيق بها، الإتفاق مع إدارة المدرسة على الندريس للعينة النجريبية من خلال الموقع، عقد لقاء مـع عينـة البحث من أجل نوضـيح فكرة البرنـامج وأهمينـه وذلك خلال ساعة تقريباً، إعطاء المجموعة التجريبية عنوان الموقع التعليمي وكذا اسم المستخدم وكلمة المرورلكل نلمبذة.

**ت- وضع خطة زمنية لتجربة البحث**

أعدت الباحثة برنامج زمني لإجراء التجربة المبدانية للبحث.

**)2( تطبيق أدوات التقويم قبميا**

لبِتم التأكد من معرفة مدى تجانس طلاب العينة في المداخل التجريبية التي يتم التعرض لمها في النطبيق وأثبتت النتائج تجانس المجموعتين قبليا كما تم ذكره سابقاً. **أ/. سعاد محمد عبد الرحمن**

# **)1( اإلستخدام الميدانى فى مواقف حقيقية**

والتي بقصد بها نطبيق نجربة البحث، حبث نم في هذه المرحلة نطبيق واستخدام الموقع الإلكتروني في نتمية بعض الجوانب المعرفيه ومهارات التعامل مع برنامج الفيجوال بيزيك دوت نت ٢٠٠٨ لدى تلميذات الصف الثالث الإعدادي (عينة البحث التجريبية).

**)3( تطبيق أدوات البحث بعدياً**

بعد الإنتهـاء مـن الـنعلم الإلكترونـي للبرنــامج تـم تطبيـق أداتـي البحـث وهمـا الإختبـار التحصيلي وبطاقة الملاحظة على عينتي البحث الضابطة والتجريبية، وتم رصد النتائج. **)4( المعالجة اإلحصائية**

تم إجراء التحليل الإحصـائي للنتـائج بإستخدام الحزمـة الإحصـائية للعلـوم الإجتماعيـة **.SPSS)Statistical Package For Social Sciences(**

**)5( تحميل النتائج ومناقشتيا وتفسيرىا**

**أوال:ً اإلجابة عن أسئمة البحث:**

**السؤال األول:س2 ما التصور المقترح لبرنامج كمبيوترى قائم عمى النظم الخبيرة لتنمية بعض الجوانب المعرفيو وميىارات التعامىل مىع برنىامج الفيجىوال بيزيىك دوت نىت 1008 لدى تالميذ المرحمو اإلعدادية ؟**

وللإجابــة عـن السـؤال الاول تـم تصــميم البرنــامج فــى ضــوء مجموعــة مـن المواصــفات والمعـابير النصـمبمبة الواجـب نوافرهـا فـي بـرامج الـنظم الخبيـرة لنتميـة بعـض الجوانـب المعرفيه ومهارات النعامل مع برنامج الفيجوال بيزيك دوت نت ٢٠٠٨ لدى تلاميذ المرحله الاعدادبة.

**العدد السابع )الجزء الثالث( 1027**

**السؤال الثانى:س1 ما فاعمية البرنامج الكمبيىوترى القىائم عمىى الىنظم الخبيىرة فىي تنميىة بعىض الجوانىب المعرفيىو وميىارات التعامىل مىع برنىامج الفيجىوال بيزيىك دوت نىت لىدى**  تلاميذ المرحله الإعدادية؟

**ولإلجابة عمى السؤال الثانى من أسئمة البحث تم صيا ة الفروض التالية:**

ا**لفرض الأول:** حيث نص على أنـه " توجد فروق ذات دلالـة إحصـائية بـين متوسطى درجات المجموعــة النجريبيــة فــى النطبيقـين القبلــى والبعـدى لبطاقــة الملاحظــة لصــالح التطببق البعدي".

**الفرض الخـامس:** حيث نص علـى أنه""توجد فروق ذات دلالـة إحصـائية بـين متوسطى درجات المجموعة النجرببية والمجموعة الضبابطة في التطبيق البعدي لبطاقة الملاحظة لصالح المجموعة التجريبية"

**و أثبتت نتائج التحميل االحصائى صحة الفرضين السابقين.**

**ثانيا:ُ نتائج التحقق من صحة فروض البحث:**

أشارت نتائج التحليل الإحصـائى إلى أنـه توجد فروق دالـة إحصـائيا ۞بين متوسط درجات أداء نلميذات المجموعتين الضبابطة (التي درست بالطربقة التقليدية) والتجريبية (التي درست بالبرنامج الكمبيوتري القائم على النظم الخبيرة)، في بعض الجوانب المعرفيه ومهارات النعامل مع برنامج الفيجوال بيزيك دوت نت2008 Visual Basic.Net، في النطبيق البعدي لكل من الاختبار التحصيلي وبطاقـة الملاحظـة لصـالح المجموعـة التجريبية، ويرجع هذا النفوق إلى قدرة تلميذات المجموعة التجريبية على نتمية بعض الجوانب المعرفيـه ومهـارات التعامـل مـع برنــامج الفيجـوال بيزيـك دوت نـت Visual Basic.Net 2008 من خلال البرنـامج الكمبيـوتري القـائم علـى الـنظم الخبيـرة عنـد الئطببق.

**ثالثا:ُ مناقشة النتائج و تفسيرىا:**

تشبر نتائج التحليل الإحصائي إلى أنه توجد فروق دالة إحصائياً بين المجموعتين الضابطة والمجموعة التجريبية في بعض الجوانب المعرفيه ومهارات التعامل مع برنامج الفيجوال بيزيك دوت نت Visual Basic.Net2008 في التطبيق البعدي لكل من الاختبار وبطاقة الملاحظة لصىالح المجموعة التجريبية مما يدل على فاعلية البرنـامج الكمبيوتري القائم على النظم الخبيرة.

**وترجع الباحثة التقدم الذى طرأ عمى مجموعة البحث التجريبية إلى-:**

- ١. عرض البرنـامج بطريقـة جذابـه أثـارت إنتبـاه التلميذات للـتعلم وقدمت لهـن فرصــة للتركيز حيث بمكن عرض المحتوى في اى وقت ومن اى مكان.
	- ٢. إعطاء البرنامج الوقت الكافي للتلميذات للتعلم ومراعاة خطوهن الذاتبي.
- ٣. عرض المحتـوى بأسـاليب مختلفـة (مـن خـلال عـرض المحتـوى المعرفـي، وكـذلك الفيديو التعليمي الذي يوضح خطوات أداء كل مهاره بالتفصيل، البرنامج الكمبيوتري القائم على النظم الخبيره والذي يتيح للتلميذه الفرصىة للتطبيق والنعلم، وملخص الوحدات، الخريطـــة الذهنيـــه التـــى توضــح النقــاط الأساسـيـة فــى كـل وحدة)تناسـب حاجاتهم وتطلعاتهم، كما وفر القدره على إعادة عرض المعلومه أكثر من مره.
	- ٤. ساعد البرنامج في بلوغ وتحقيق أهداف التعلم المستهدفة.
- 0. نمط نقدبم النغذية الراجعة سواء من خلال الندرببات على كل درس، أو كل وحدة لها أثر كبير في تحديد نقاط الضعف لدى التلميذات.
- ٦. نمط الإختبارات والتدريبات الإلكترونية المُقدمة لمهن على كل درس وكل وحدة له أثر كبير في النقويم المستمر للتلميذات وتحديد مستوى أداؤهن ومدى تمكنهن من كل مهارة.

**العدد السابع )الجزء الثالث( 1027**

٠٧. نقديم الباحثة الإرشاد والتوجيه للتلميذات حسب مستوى كل منهن.

وبالنسبة لكفاءة البرنامج في نتمية بعض الجوانب المعرفيه ومهارات النعامل مع برنامج الفيجوال بيزيك دوت نت Visual Basic.Net2008 تشير نتائج البحث الحالبي إلى أن للبرنامج أثر كبير وذلك بالرجوع إلى حجم الأثر لدى المجموعة التجريبية بالنسبة للمهارات المعرفيه نجده (٨.٦٢) وللمهارات الأدائية قيمته (٧.٢٧) وهي قيم كبيره جدا تؤكد كفاءة البرنامج مقارنة بنتائج حجم الأثر لدى المجموعة الضابطة بالنسبة للمهارات المعرفيه نجده (٣.٧٥) وللمهارات الأدائية قيمته (٢.٥٢).

**اربعا:ُ اإلفادة من نتائج البحث عمى المستوى التطبيقي:**

- يمكن لمعلمي الحاسب الآلي بالمرحلة الإعدادية الاستفادة من البرنامج الكمبيوتري القائم على النظم الخبيرة للتغلب على اوجه القصور والتدني في بعض الجوانب المعرفيه ومهارات النعامل مع برنامج الفيجوال بيزيك دوت نت لدى النلاميذ.
- نوجيه انظار القائمين على ندريس الحاسب الآلي بالمرحلة الإعدادبة إلى أهمية برامج النظم الخبيرة واستخدام المهارات العملية ببطاقة الملاحظة في قياس الجانب الأدائـي لمهـارات النعامـل مـع برنــامج الفيجـوال بيزيـك دوت نـت Visual .Basic.Net2008
- نوجيه انظار القائمين على ندربس الحاسب الآلي بالمرحلة الإعدادية إلى أهمية بـرامج الـنظم الخببـرة والاسـتفادة مـن الاختبـار التحصـبلي لقبـاس بعـض الجوانـب المعرفيه ببرنامج الفيجوال ببزيك دوت نت2008Net. Visual Basic.Net.
- نقدبم فائمة مهارات نكون بمثابة مرشد لهم عند نصميم، ونطوير برامج النظم الخبيرة لمهارات النعامل مع برنامج الفيجوال ببزيك دوت نت2008Net. Visual Basic.Net.

# **خامسا:ُ توصيات البحث:**

في ضوء النتائج التي توصل إليها هذا البحث بمكن استخلاص التوصيات التالية:

- ف**ـي مجـال التـدريس** ضـرورة تشـجيع المعلمـين علـي استخدام البرنـامج المقترح عند تعليم نلميذات الصف الثالث الإعدادي مهارات التعامل مع برنامج الفيجوال بيزيك دوت نت80**02008 Visual Basic.Net ، وكذلك استخدام برامج النظم الخبيرة في** مراحل النعليم المختلفة لزيادة التحصيل واكساب المهارات.
- في **مجال المحتوى** ضرورة استخدام النظم الخبيرة في نتمية المهارات المختلفة في تخصصات أخرى، وذلك لإستغلال إمكانياتها في خدمة العملية التعليمية وللتغلب على نقص الخبراء في بعض المجالات.
- **في مجال إعداد المعلم** ضرورة ندريب طلاب نكنلوجيا التعليم والقائمين على إنتاج البرمجيات التعليمية بمراكز النطوير النكنولوجي علىي كيفية إنتاج ونطوير برامج النظم الخبيرة للإستفاده من الإمكانيات التي نقدمها.
- **فى مجال التقويم** ضرورة تشجيع استخدام برامج النظم الخبيره لما توفره من تدريبات وإختبارات عديده تسـهم فـي تحديـد مسـتوى المـتعلم بإسـتمرار وكـذلك تحديـد نقـاط الضعف لديه للتغلب عليها.
- <mark>فى مجال التعليم</mark> ضرورة توفير معامل كمبيوتر حديثة، وبرمجيات مناسبة لإنتاج وعرض البرامج القائمة على النظم الخبيرة، وتوفير التجهيزات والمعدات والأجهزة اللازمة لذلك بالمدارس، وكذلك نوفير الدعم المادي والتشجيع المعنوي للمعلمين لإستخدام البرامج القائمة على النظم الخبيرة في التعليم.
- <mark>في مجال تنمية المعلم</mark> عقد دورات ندربببة لمعلمين الحاسب الآلي على كيفية إنتاج برامج معدة بالنظم الخبيرة.

**العدد السابع )الجزء الثالث( 1027**

- **في مجال البحث العلمي** تشجيع الباحثين على عمل أبحاث خاصـة بمقررات البرمجة في جميع مراحل التعليم.
	- **سادسا:ُ مقترحات ببحوث مستقبمية:**

بقدم هذا البحث مجموعـة مـن المقترحـات التـى تفيد فـى عمـل بحـوث ودراسـات مستقبلية في هذا المجال كالتالي:

- إجراء بحث مماثل للبحث الحالي في مناهج دراسية مختلفة.
- إجراء بحث مماثل للبحث الحالي مع استخدام أنماط تعليمية مختلفة.
	- إجراء بحث مماثل للبحث الحالي في مراحل التعليم المختلفة.
		- نَبني منغيرات نابعة أخرى.

**المراجىىىىىىىع**

# **أوال:ً الم ارجع العربية**

- **1)** ابراهيم عبدالوكيل الفار (٢٠٠٣). طرق ندربس الحاسوب، طنطـا: الدلنا لتكنولوجيـا الحاسبات.
- **٢)** إحسان أنـور علـى بقيـة(٢٠١٤). "أثـر اخـتلاف أدوات شبكات التواصـل الإجتمـاعي على نتمية المهارات اللازمة للبرمجة لمعلم الحاسب في ضوء معايير الجودة"، رسالة دكتوراه، معهد الدراسات النربوية، جامعة القاهرة.
- ٣) أحمد فه*مي* أمـين(٢٠٠٧). الكمبيـوتر وتكنولوجيـا المعلومـات" مقدمـة عـن البرمجـة بإستخدام Visual Basic.Net"، وزارة النربية والتعليم: مطابع الاشراف.
- **4(** ابتااال طااارق د ااالد إبااراهبم ).62.(."لضالبااة ةااام بباار لئ مبااة متاااراع ئلاامبم شبكات الحاسب لدى طلاب تكنولوجيـا النعليم بكليـات النربيــة النوعيــة فـي ضــوء استراتيجية حل المشكلات"، رسالة دكتوراه، معهد الدراسات التربوية، جامعة القاهرة.
- **6)** بشير على القائد(٢٠٠٥). البرمجة الشيئية بإستخدام لغـة ++C، لببيـا، طـرابلس: المكتب الوطني للبحث والنطوير .
	- **6(** بشبر ة د ةر ام الب ا).660(. المتاء اسلط اةدف القاهر : دار ال حال.
- Y) حنان محمد طلعت محمد الطاهر (٢٠١٤)."فاعلية تطوير نظام خبير لعلاج بعض مشكلات النربية العملية وزيادة الدافعية لدى الطالب المعلم"، رسالة ماجستير ، معهد الدراسات النزبوية، جامعة القاهرة.
- **8(** الد أحمد ةبدالحمبد با م).626(."لاة بة بر امي مقئرا لد ئ مبة متاراع البرمااة الشبيئية لدى تلاميذ الحلقة الثانية من التعليم الأساسي"، رسالة ماجستير ، معهد الدراسات النزبوبة، جامعة القاهرة.

**العدد السابع )الجزء الثالث( 1027**

- **٩)** زياد عبدالكريم القاضي(٢٠١٠). مقدمة في الذكاء الصناعي، مكتبة المجتمع العربي للنشر والتوزيع، ط1
- **10) زين عبدال**هادي (٢٠٠٠). الذكاء الإصطناعي والنظم الخبيرة في المكتبات، القاهرة: المتئبة اثتادبمبة.
- **11)رين**ب الزرقا، ايمن عوده(٢٠٠٥). الذكاء الصنعي في لغة prolog ومواضيع في الأنظمة الخبيرة، حلب: شعاع للنشر والعلوم.
- **21(** رار ة د رار).668(. الم تي الشباد ل ةام بب ك المرادف الرباا: دار المربخ للنشر والتوزيع.
	- **23(** ضد فالل با بن).666(. ئح بل ائلمبم ةم المض اماعف اثردن: دار الم اهي.
- **14)سع**ودي صالح عبدالعليم حسن(٢٠١٣)."فاعلية موقع نعليمي قائم على استرانيجيات ماوراء المعرفية لنتميية مهارات البرمجية لدى طلاب كليبة النربيية النوعيية"، رسالة دكتوراه، معهد الدراسات النزبوية، جامعة القاهرة.
- **25(** مبر ضد مرل ).626(."ا ئ دام المتاء اسلط اةد ا ةم ال بر لد ب اء لاةاد المعرف<sup>ة</sup> الضــريبية ونطــوير أداء مــأمور الضــرائب"، القــاهرة: **مجلــــة الاقتصــــاد والمحاسبة**ف د)35.(
- <mark>1 \)</mark>سهام عبدالحافظ مجاهد (٢٠٠٥)."فاعلية النظام الخبير لنتمية مهارات النوثيق لدى طلاب الدراسات العليا بجامعة عين شمس"، رسالة دكتوراه، كلية تربية نوعية، جامعة عين شمس.
- <mark>1</mark> Y ) عطابا بوسف عطابا عابد(٢٠٠٧)."فاعلية برنامج مقترح لنتمية مهارة البرمجة لدى معلمي التكنولوجيا بغزة"، رسالة ماجستير ، كلية التربية، الجامعة الإسلامية، غزة، فلسطين.
- **28(**ةماااد ةبااد الاهااال اللاابا ).666(. ةاام المض اماااع ماهبئتااا امتا ائتاااف اثردنف عمان: دار الثقافة للنشر والنوزيع، ط١.
- 19)قدري طلعت حسين، مصطفى ماجد(٢٠٠٣). تعلم واحتراف ++C بسهولة، القاهرة: دار الكتب العلمية للنشر والتوزيع.
- **10(**مااااد محمااااد أبااااا الضطاااا).660(. المراااااج اث ا ااااد لم اااائ دمد Visual Basic.Net، القاهرة: كمبيوساينس العربي لعلوم الحاسب، ج١، ط١.
- <mark>11)مجدي محمد أبو العطا(٢٠٠٨). المرجع الأساسي لمستخدمي Microsoft Visual (</mark> Basic2005، القاهرة: كمبيوساينس العربي لعلوم الحاسب،ج١، ط١.
- ٢٢**)محمد حمدي غانم (٢٠٠٨). من الصف**ر إلى الاحتراف: فيجيوال ببزيك دوت نت .664ف القاهر : متئبة دار المضرلة.
- **13(**محمد شبه).66.(." ةام ال بار : محادداع ا باراع الب ااءف الئااطبن ااس ائ دام لاد المنظمات"، مصر : ا**لمجلة المصرية للتنمية والتخطيط**، مج ١٠، ع ٢.
- **14(**محماااد ةبااادالتاد ).622(. متا ااااع ال ةاااام ال بباارف متئبااة الئرببااة الضربااد لااادال الخليج، مناح علي:

<http://www.abegs.org/Aportal/Post/Show?id=17364&Forumid=23> **15(**محمد ةطبة مبم ).665(. ةم باع ئت الاابا الئض بمف القاهر ف ط2

- ٢٦)محمد عطيه خميس (٢٠٠٣). تطور تكنولوجيا التعليم،القاهرة: دار الكلمة.
- ٢٧)محمود سيد محمود أبونـاجي(٢٠٠١). "أثر استخدام المناقشـة بواسطـة الكمبيوتر في تعلم المعلومات العامـة علـى التفكيـر الاسـتدلالي للطــلاب أعضــاء جمعيـات العلـوم بالمدارس الثانوية"، مجلة كلية التربية، جامعة أسيوط، مج١٧، ع٢

**العدد السابع )الجزء الثالث( 1027**

٢٨)مرار شلبابة، مـاهر جـابر (٢٠٠٢). مهـارات الحاسوب، دار السيرة للنشـر والنوزيـع، ط2

- ٢٩)مصــطفي عبـد السـميع محمـد ، سـوزان عبـد الفتـاح مـرزوق (٢٠٠٢): الكمبيـوتر التعليمي: مقدمات أساسية، القاهرة: نهضة مصر للطباعة والنشر .
- ٣٠)نسرين عزت زك*ي* معوض(٢٠١٣)."فاعلية مقرر إلكتروني في البرمجة في نتمية مهارات النفكير العليا والإتجاه نحو البرمجة لدى طلاب تكنولوجيا التعليم"، رسالة دكتوراه، معهد الدراسات التربوية، جامعة القاهرة.

**(٣١)**وليد السيد عبد الرازق (٢٠٠٣). جولة في... Visual Basic.NET، القاهرة، ط١. ٣٢)بحيــ مصــطفي حلمـــ ، ســمير الســماعيل الســيد(٢٠٠٤). أساســيات الحاســب الإلكترونية، القاهرة، مكتبة عبن شمس.

**ثانيا:ً الم ارجع األجنبية**

- **33)** Girratano, Joseph and Gary Riley(2004)."Expert Systems Principles and Programming". New York: **An International Thomson Publishing Company**.
- **34)** Govender, I.(2007). "Learning To Program, Learning To Teach Programming: pre- and in – Service Teachers'Experiences Of An Object- Oriented Programming Language". Ph. D.,University Of South Africa(South Africa).
- **35)** Liao,S.(2005). "Expert System Methodologies and Applications",**A Decode Review Form 1995 to 2004**, No(28)
- **36)** Lin. C. Shun. et al(2008). "Dynamic EMCUD For KnowLedge Acquisition, Expert Systems With Application", Department Of Computer Science, National Chiao Tung University,

**أ/. سعاد محمد عبد الرحمن**

Taiwan, ROC, Department Of Information Science and Applications, **Journal Of Expert System With Application**: An International Journal, Volume(34), Issue(2)

- **37)** Lucas, Henery C. (2000). Information Technology For Management, McGraw- Hill Inc.,N.Y
- **38)** S.Khanna, A.Kaushik, M. Barnela (2010). Expert System Advances In Education, National Conference On Computation Instrumentation CSIO Chandigarh, India.